## <span id="page-0-0"></span>**Una plantilla para viñetas de una o dos columnas**

## **Primer Autor**<sup>a</sup> **and Segundo Autor**a,b

<sup>a</sup>Instituto de Humo y Magia, Universidad de Algún Lugar, Algún Lugar, XY, 12345; <sup>b</sup>Departamento de Buenos Trucos, Dondequiera que esté la Universidad Estatal, Donde sea, MC, 67890

Esta versión fue compilada el día de hoy

**Su resumen se escribirá aquí, y se utilizará por defecto una fuente visualmente distintiva. Un resumen debe explicar al lector general las principales contribuciones del artículo.**

una | o dos | palabras clave | opcionales | aquí

**Introducción.** Esta plantilla *pinp no es PNAS* se inició cuando la introducción a [Rcpp](http://dirk.eddelbuettel.com/code/rcpp.html) de [Eddelbuettel and Balamuta](#page-1-0) [\(2017\)](#page-1-0) se convirtió en esta versión actualizada de la viñeta de [Introducción de Rcpp.](https://eddelbuettel.github.io/pinp/Rcpp-introduction.pdf) Está basada en la plantilla [pnas\\_article](https://github.com/rstudio/rticles/tree/master/inst/rmarkdown/templates/pnas_article) del maravilloso paquete [rticles](https://cran.r-project.org/package=rticles) de [Allaire](#page-1-1) *et al.* [\(2017b\)](#page-1-1). La conversión de de markdown a latex está facilitada por [rmarkdown](https://cran.r-project.org/package=rmarkdown) [\(Allaire](#page-1-2) *[et al.](#page-1-2)*, [2017a\)](#page-1-2) y [knitr](https://cran.r-project.org/package=knitr) [\(Xie,](#page-1-3) [2017\)](#page-1-3). Las macros subyacentes de LaTeX son de [pnas.org.](http://www.pnas.org/site/authors/latex.xhtml)

El resto del documento se traslada desde la correspondiente plantilla de [pnas\\_article](https://github.com/rstudio/rticles/tree/master/inst/rmarkdown/templates/pnas_article) pero ha sido editado y actualizado para nuestro caso. A continuación se ofrecen algunos consejos específicos. Por lo general, tener algún conocimiento de LaTeX es útil para realizar un ajuste fino.

**Afiliaciones del autor.** De acuerdo con las mejores prácticas académicas, puede incluir su departamento, institución y dirección completa, con el código postal, para cada autor. Use letras minúsculas para relacionar a los autores con las instituciones, como se muestra en el ejemplo. Los autores con un ID de ORCID pueden proporcionar esta información en el momento de enviarla.

**Opciones de documento.** Damos soporte a varias opciones a través de la cabecera YAML

- Configuración de un pie de página DOI o URL, por ejemplo, para la URL del paquete CRAN, que se coloca en el pie de página inferior izquierdo de la portada e incluso de las páginas;
- Poner una etiqueta de pie de página, por ejemplo *YourPackage Vignette* indicando su paquete, que se coloca en la parte inferior derecha del pie de página, en la parte páginas;
- Definir un campo de autor de forma independiente en la parte inferior de la página;
- Marca de agua de bosquejo opcional;
- Línea de texto personalizado en subtítulo (date\_subtitle) adecuado para dar información sobre la publicación del borrador, por ejemplo, el nombre de la revista en una post-impresión.

**Referencias.** Aquí nos diferenciamos de PNAS y sugerimos natbib. Las referencias aparecerán en forma de autor–año. Usa \citet{}, \citep{}, etc como siempre.

Establecemos por defecto es el estilo jss.bst. Para cambiar a una bibliografía diferente por favor use biblio-style: style en el encabezado de YAML.

**Código R en línea.** El ejemplo de PNAS incluía una imagen PNG fija aquí, pero este documento prefiere mostrar los resultados e incrustar el código *R*.

```
library(ggplot2)
ggplot(mtcars, aes(wt, mpg)) +
    geom_point(size=3, aes(colour=factor(cyl))) +
    theme(legend.position="none")
```
Aquí utilizamos un bloque knitr estándar con opciones explícitas para

- ancho y alto de la figura (fig.width, fig.height), ambos ajustados a tres pulgadas;
- si se muestra el código (echo=TRUE); y
- el título (fig.cap) como se muestra arriba.

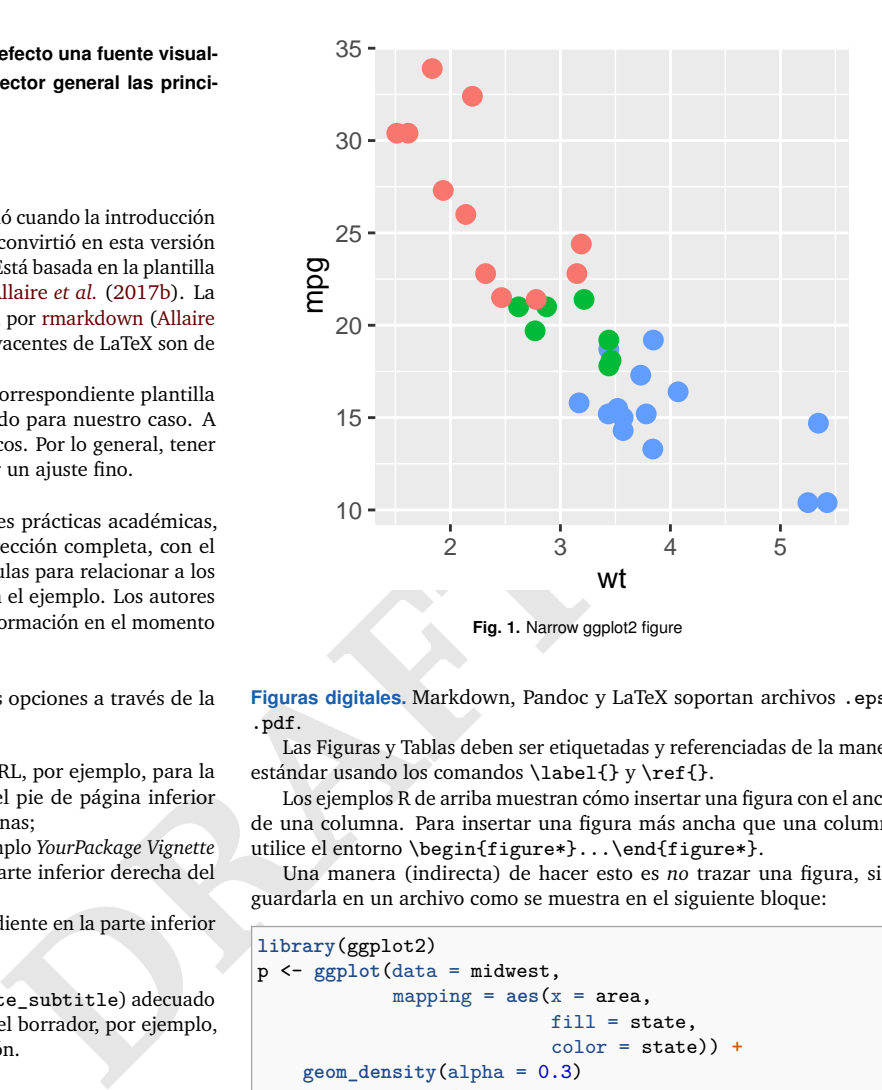

**Figuras digitales.** Markdown, Pandoc y LaTeX soportan archivos .eps y .pdf.

Las Figuras y Tablas deben ser etiquetadas y referenciadas de la manera estándar usando los comandos \label{} y \ref{}.

Los ejemplos R de arriba muestran cómo insertar una figura con el ancho de una columna. Para insertar una figura más ancha que una columna, utilice el entorno \begin{figure\*}...\end{figure\*}.

Una manera (indirecta) de hacer esto es *no* trazar una figura, sino guardarla en un archivo como se muestra en el siguiente bloque:

```
library(ggplot2)
p <- ggplot(data = midwest,
             mapping = \text{aes}(x) = \text{area},
                            fill = state.color = state)) +
    geom_density(alpha = 0.3)
## guardar en un fichero
suppressMessages(ggsave("densities.pdf", p))
```
Este archivo se incluye a través de los comandos estándar de LaTeX.

**Código tipográfico (pero no lo ejecute).** También podemos mostrar el código.

```
xx <- faithful[,"eruptions"]
fit <- density(xx)
plot(fit)
```
Esto simplemente utiliza un bloque de pandoc que comienza y termina con tres con tres acentos graves, y r como lenguaje seleccionado. Del mismo modo, *muchos* otros lenguajes pueden ser compilados directamente apoyándose simplemente en pandoc.

**Ecuaciones de una sola columna.** Los autores pueden utilizar ecuaciones de 1 ó 2 columnas en su artículo, de acuerdo con su preferencia.

Para permitir que una ecuación abarque ambas columnas, las opciones son usar el entorno \begin{figure\*}...\end{figure\*}

<span id="page-1-4"></span>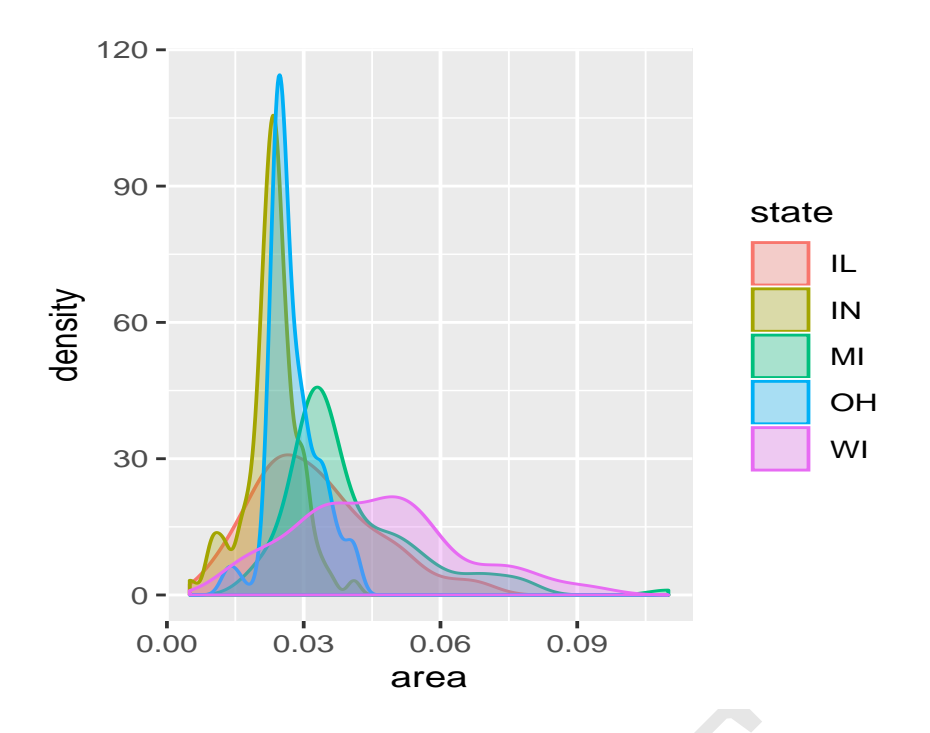

**Fig. 2.** Wide ggplot2 figure

mencionado arriba para las figuras, o emplear el entorno \begin{widetext}...\end{widetext} como se muestra en la ecuación [1](#page-1-5) más abajo.

Tenga en cuenta que esta opción puede ocasionar problemas con los elementos flotantes $^1$  $^1$  y las notas a pie de página, como se menciona en la [documentación del paquete cuted.](http://texdoc.net/pkg/cuted) En caso de problemas con las notas a pie de página, puede ser posible corregir la situación utilizando los comandos \footnotemark and \footnotetext.

<span id="page-1-5"></span>
$$
(x + y)3 = (x + y)(x + y)2
$$
  
= (x + y)(x<sup>2</sup> + 2xy + y<sup>2</sup>)  
= x<sup>3</sup> + 3x<sup>2</sup>y + 3xy<sup>3</sup> + x<sup>3</sup>. (1)

**Acknowledgments.** Este paquete de plantillas se basa, y amplía, el trabajo del excelente paquete [rticles,](https://cran.r-project.org/package=rticles) y ambos paquetes se basan en el macros PNAS [LaTeX.](http://www.pnas.org/site/authors/latex.xhtml) Ambas fuentes se reconocen con agradecimiento, ya que este trabajo no habría sido posible sin ellos. Nuestras extensiones están bajo el mismo término de licencia respectivo [\(GPL-3](https://www.gnu.org/licenses/gpl-3.0.en.html) y LPPL (>= 1.3)).

## **References**

- <span id="page-1-2"></span><span id="page-1-1"></span><span id="page-1-0"></span>Allaire J, Cheng J, Xie Y, McPherson J, Chang W, Allen J, Wickham H, Atkins A, Hyndman R, Arslan R (2017a). *rmarkdown: Dynamic Documents for R*. R package version 1.6, URL [https://CRAN.R-project.org/package=rmarkdown.](https://CRAN.R-project.org/package=rmarkdown)
- **Fig. 2.** Wide gaplot2 figure<br>
emplear el entorno **[R](http://dx.doi.org/10.7287/peerj.preprints.3188v1)eferences**<br>
Malaire J, Cheng J, Xie Y, McPherson J, Ch<br>
sionar problemas con los Hyndman R, [A](https://CRAN.R-project.org/package=rticles)rslan R (2017a). *rmarke*<br>
, como se menciona en la package version 1.6, URL Allaire J, R Foundation, Wickham H, Journal of Statistical Software, Xie Y, Vaidyanathan R, Association for Computing Machinery, Boettiger C, Elsevier, Broman K, Mueller K, Quast B, Pruim R, Marwick B, Wickham C, Keyes O, Yu M (2017b). *rticles: Article Formats for R Markdown*. R package version 0.4.1, URL https://CRAN.R-project.org/package=rticles.
	- Eddelbuettel D, Balamuta JJ (2017). "Extending *R* with *C++*: A Brief Introduction to *Rcpp*." *PeerJ Preprints*, **5**, e3188v1. ISSN 2167-9843. [doi:](http://dx.doi.org/10.7287/peerj.preprints.3188v1) 10.7287/peerj.preprints.3188v1. URL [https://doi.org/10.7287/peerj.](https://doi.org/10.7287/peerj.preprints.3188v1) preprints.3188v1.
	- Xie Y (2017). *knitr: A General-Purpose Package for Dynamic Report Generation in R*. R package version 1.17, URL [https://yihui.name/knitr/.](https://yihui.name/knitr/)

<span id="page-1-3"></span> $1$ Nota del traductor. Los elementos flotantes son tablas y figuras.